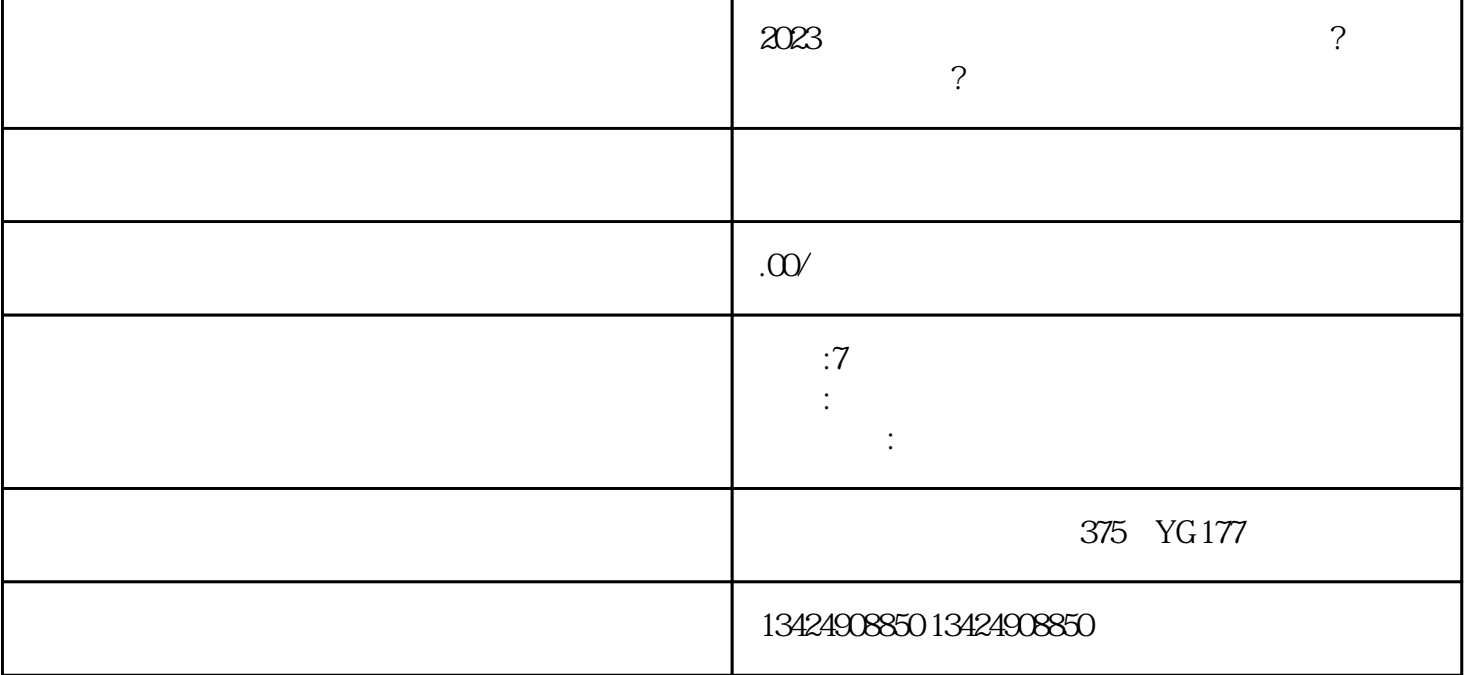

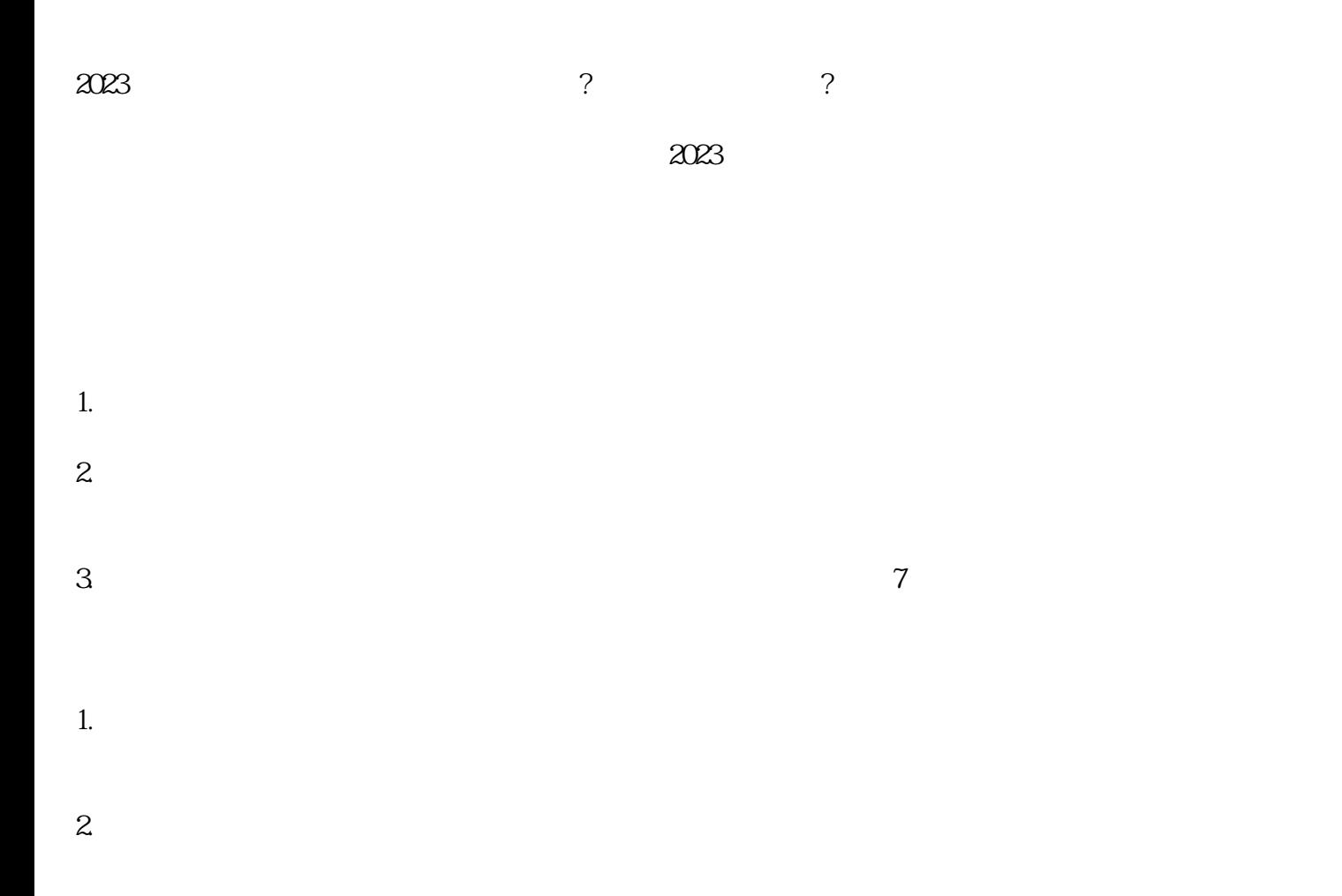

1.  $\frac{a}{2}$  $2.$   $\alpha$ 

- $3 \t\t u$  ,  $\ldots$
- $4.$
- $5 \,$   $\,$
- 1.  $\frac{a}{2}$  ,  $\frac{a}{2}$  ,  $\frac{a}{2}$
- $2.$   $\ldots$   $\ldots$   $\ldots$  $3 \tcdots$
- $4.$
- $5 \qquad$
- $6.$
- 7. 提交审核:所有信息填写完毕后,点击"提交审核"按钮,您的视频号小店申请将会进入审核流程。
- 税金:包税/不包税,根据您的需求,我们提供差异化的服务方式。
- 价格:面议,我们将根据您的产品属性和服务要求,为您量身定制具竞争力的价格策略。
	- 服务:全程一对一,我们将提供的服务团队,为您解答疑问、指导入驻流程,确保您的入驻顺利进行。 - 服务项目:短视频入驻,我们将提供相关知识、细节和指导,确保您在短视频平台上展示出色。
- $7$
- 品牌:海口忭导,我们将为您提供有价值的品牌背景和的传媒支持,提升品牌度和影响力。
- \*\*问答:\*\*
	-